## Status Report

Isao Sashima Mar. 20, 2020 mPMT meeting

## This week,

I rebuilt the laser simulation
 I was misunderstanding about the domain of definition

```
93 /mygen/generator laser
                                                                             L93 /mygen/generator laser
194 /gps/particle opticalphoton
                                                                             194 /aps/
                                                                                              opticalphoton
                                                                             195 /qps/energy 2.58 eV
195 /gps/energy 2.58 eV
196 /gps/direction 1 0 0
                                                                             196 /gps/direction 1 0 0
                                                                             197 /gps/position 0 0 0 m
197 /gps/position 0 0 0 m
                                                                            198 /gps/number 1000
198 /gps/number 1000
                                                                             199 /gps/ang/type iso
199 /gps/ang/type iso
                                                                             200 /gps/ang/mintheta 0 deg
00 /gps/ang/mintheta 0 deg
                                                                             201 /gps/ang/maxtheta 180 deg
201 /gps/ang/maxtheta 0 deg
                                                                             202 /gps/ang/minphi 0 deg
202 /gps/ang/minphi 0 deg
                                                                             203 /gps/ang/maxphi 360 deg
03 /gps/ang/maxphi 90 deg
                                                                             204 /gps/verbose 0
   /aps/verbose 0
```

• I am checking how to bring out the only one PMT from hyperK geometry

generated 2.58eV photons

without a reflector saved only triggered event: Mode 0 TriggerNDigits/Threshold 0 /DarkRate/SetDarkWindow 0

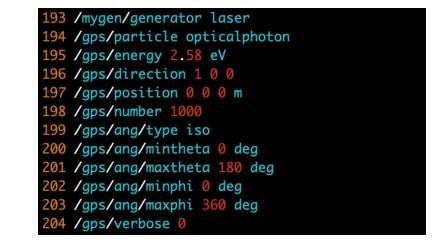

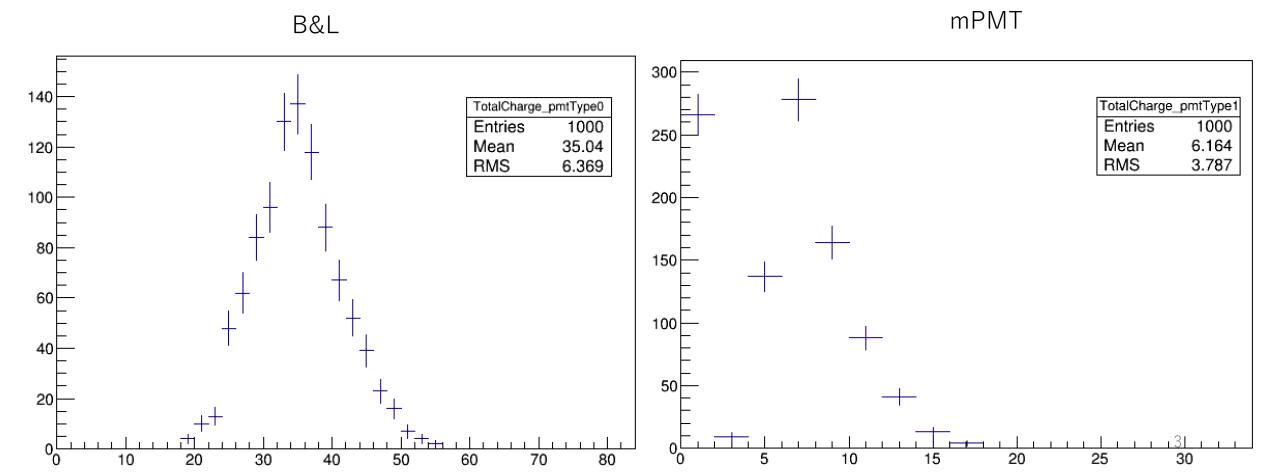

generated 2.58eV photons

with a reflector saved only triggered event: Mode 0 TriggerNDigits/Threshold 0 /DarkRate/SetDarkWindow 0

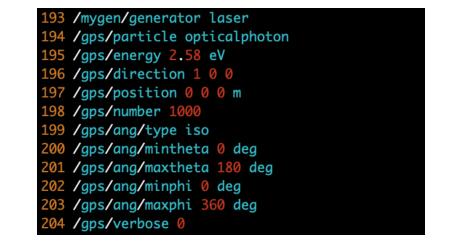

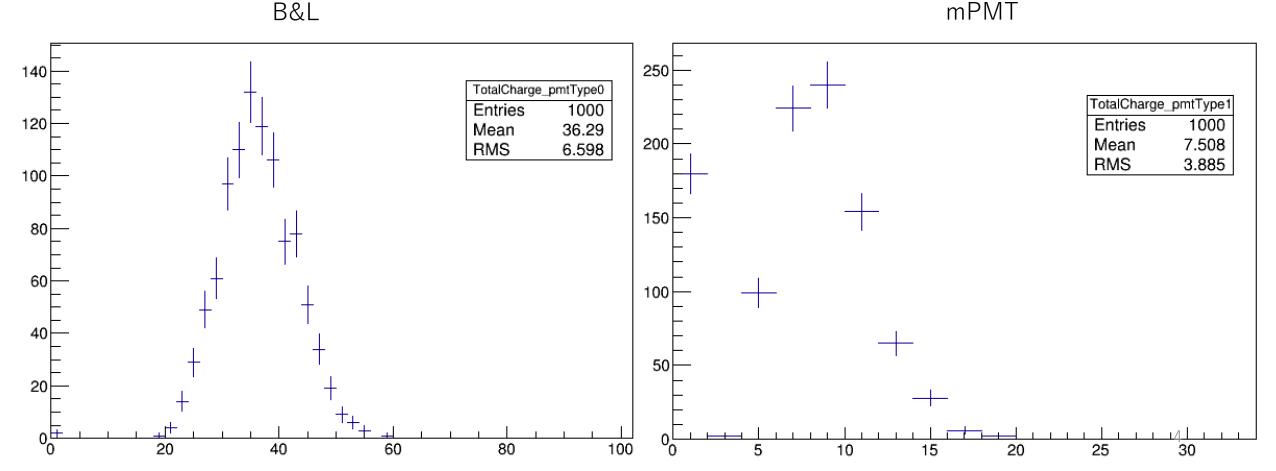

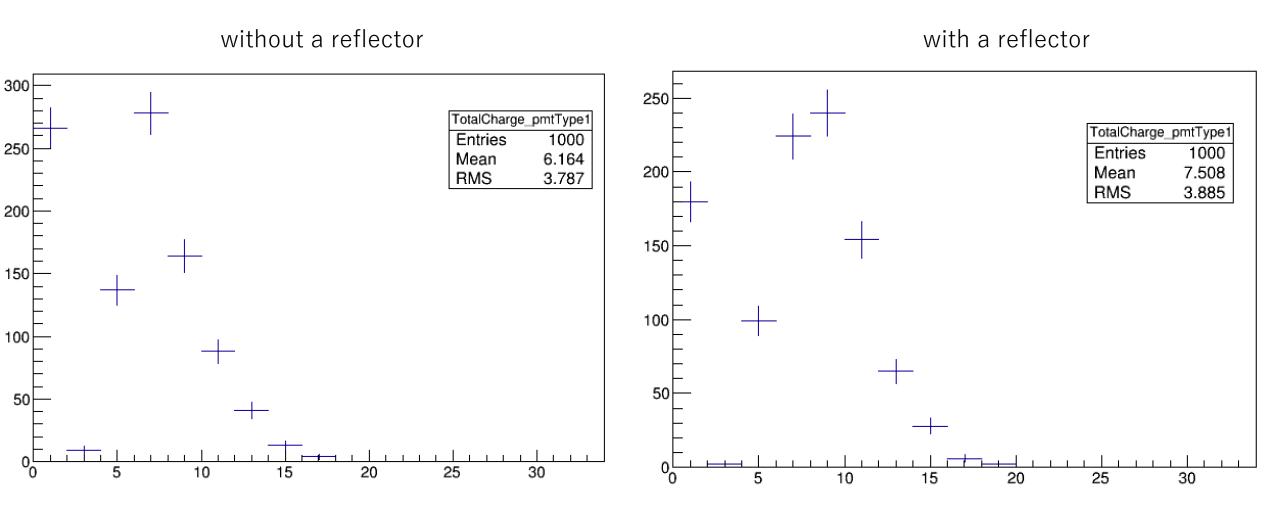

The mean of charge increased by ~21.8%

→ this increment is valid based on the sensitive area

I want to build single 3-inch PMT and mPMT on simulation

→ checking how to bring out the only one PMT from hyperK geometry by specifying the ID of each PMT

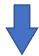

By using this method, I plan to evaluate the angular dependence.

backup

## TotalHit (without a reflector)

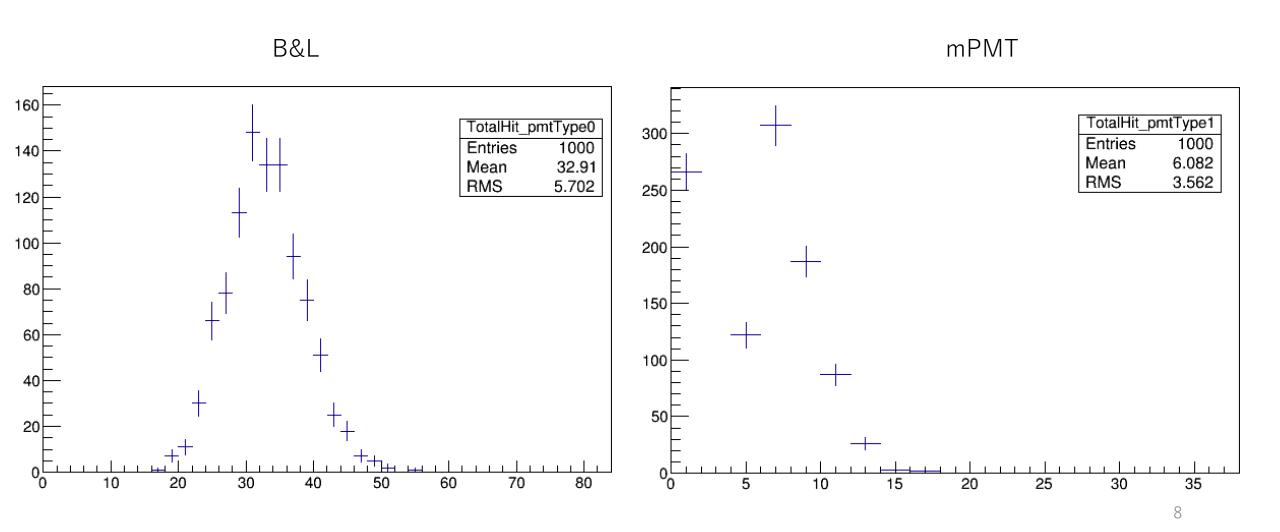

## TotalHit (with a reflector)

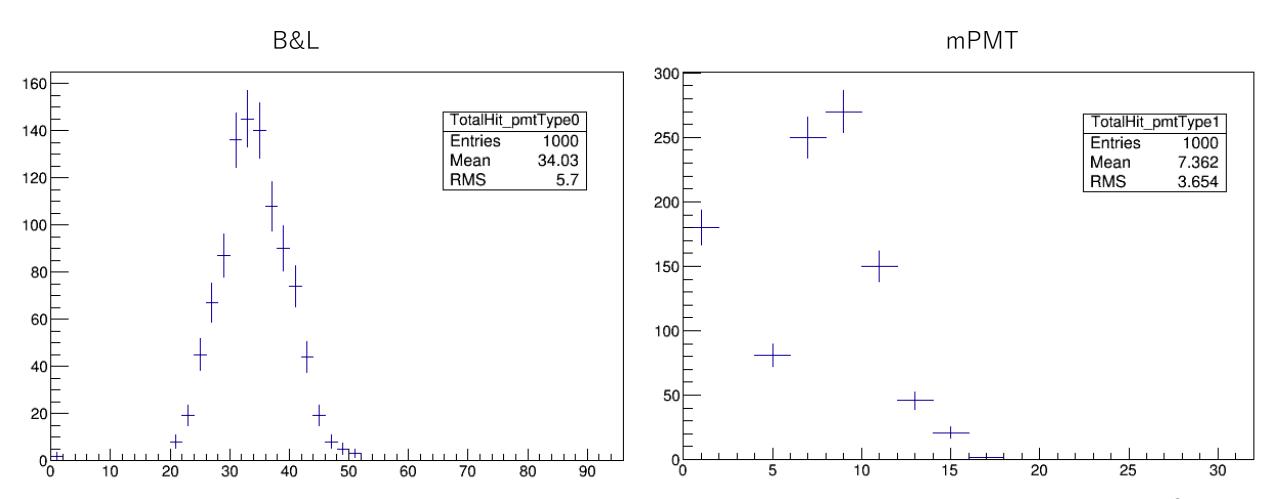